# OOC

# Pombos

Limite de tempo por teste: 1000 ms Limite de memória por teste: 256 MB Entrada: stdin Saída: stdout

Laurêncio está andando pelo plano cartesiano e percebe que existem  $N$  pombos na grama à sua volta. Como ele odeia pombos, ele quer espantá-los o quanto antes.

Para espantar um pombo, Laurêncio deve se movimentar para o ponto no plano que o pombo se localiza. Além disso, se o ponto em que Laurêncio se localiza é  $L = (x_l, y_l)$  e o ponto em que está o pombo é  $P = (x_p, y_p)$ , a distância que Laurêncio deve percorrer para chegar ao pombo é igual a  $|x_p - x_l| + |y_p - y_l|$ .

Laurêncio quer escolher um ponto  $L = (x_l, y_l)$  para se localizar de tal maneira que as suas coordenadas sejam valores inteiros e tal que a soma das distâncias para assustar cada um dos $N$  pombos partindo de  $L$ é a menor possível. Em outras palavras, ele quer que a soma  $\sum_{i=1}^{n} (|x_i - x_i| + |y_i - y_i|)$ seja a menor possível, onde  $x_i, y_i$  são as coordenadas do *i*-ésimo pombo.

#### Entrada

A primeira linha da entrada contém um inteiro  $N$ , a quantidade de pombos. As próximas N linhas contém dois inteiros,  $x_i$  e  $y_i$ , representando as coordenadas  $\phi$  *i*-ésimo pombo.

#### Saída

Imprima um único inteiro, a menor soma das distâncias partindo de um mesmo ponto  $L$  em direção a cada um dos pombos.

## Restrições:

- $2 \leq N \leq 10^5$
- $0 \le x_i, y_i \le 10^9$

# Informações sobre a pontuação:

- $\bullet~$  Em um conjunto de casos de teste somando 50 pontos,  $2 \leq N \leq 10^3$
- $\bullet~$ Em um conjunto de casos de teste somando 50 pontos, nenhuma restrição adicional

## Exemplo

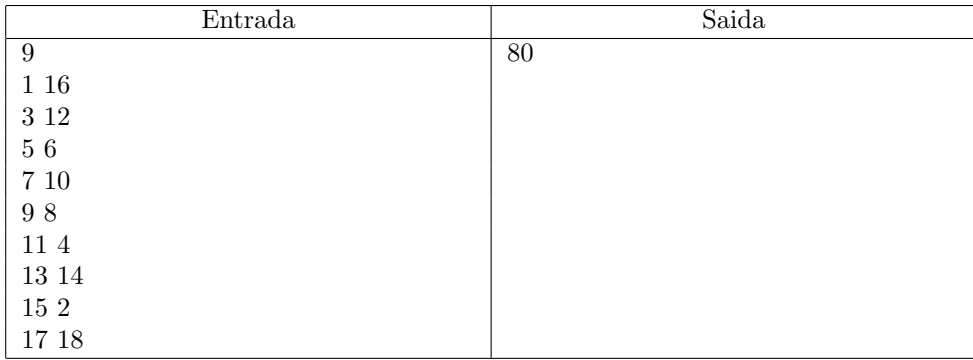